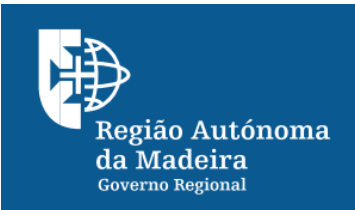

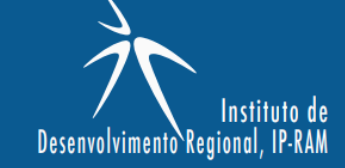

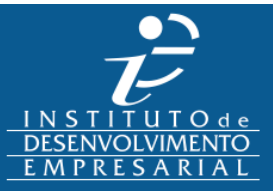

#### **Designação do projeto:**

Implementação 11 (onze) estações "EVE double"

### **Código do projeto:**

INICIE-01-0101-OR-000484

# **Objetivo principal:**

A FactorENERGIA implementou 11 (onze) estações "EVE double" (duas tomadas, que permitem a dois carros acederem ao carregamento simultaneamente), integradas na rede de Mobilidade Elécrica Nacional MOBI.E nas seguintes localizações: Ribeira Brava (junto ao Centro Desportivo); Calheta (junto ao supermercado Pingo Doce); Ponta de Sol (junto à Banani Cultura); Câmara de Lobos (no parque de estacionamento central descoberto); Machico (junto ao balcão da CGD); Machico (Ponta de São Lourenço); Ponta do Pargo (junto ao Centro de Dia); Santana (Queimadas); Santana (parque de estacionamento hotel/restaurante "O Colmo"); Santa Cruz (parque do restaurante do Poiso) e Câmara de Lobos (junto ao Centro de Dia do Curral das Freiras).

**INICIE+** 

# **Região de intervenção:**

Região Autónoma da Madeira - Funchal

# **Beneficiário:**

Natividade Rosas e Gonçalves Lda.

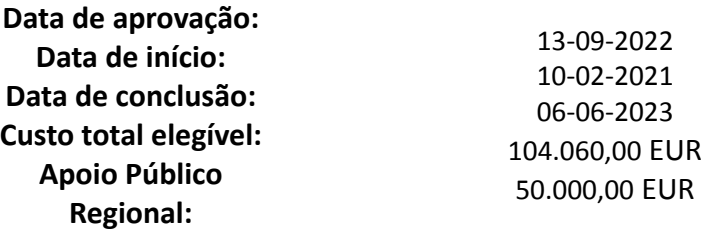

### **Objetivos:**

Criar uma rede de postos de abastecimento de energia elétrica nos principais pontos de passagem de locais e turistas fora do Funchal, beneficiando da necessidade dos carros elétricos necessitarem de real abastecimento em local especifico, que escasseiam num momento de forte crescimento da compra por parte de empresas e particulares de carros elétricos e também das RAC, que encontram na Madeira um local ótimo para colocarem grande parte das suas futuras frotas (dos 10 mil carros de rent a car que o mercado normalmente tem, estima-se uma frota total e 1500, pelo que as reposições a ser feitas pelas principais RAC serão com viaturas elétricas, em acordos com as Marcas, que precisam destes "arranjos" para ter a percentagem e elétricos vendidos anualmente a que são obrigados.

**Atividades (resultados esperados/atingidos):** Em desenvolvimento.

**Fotos**

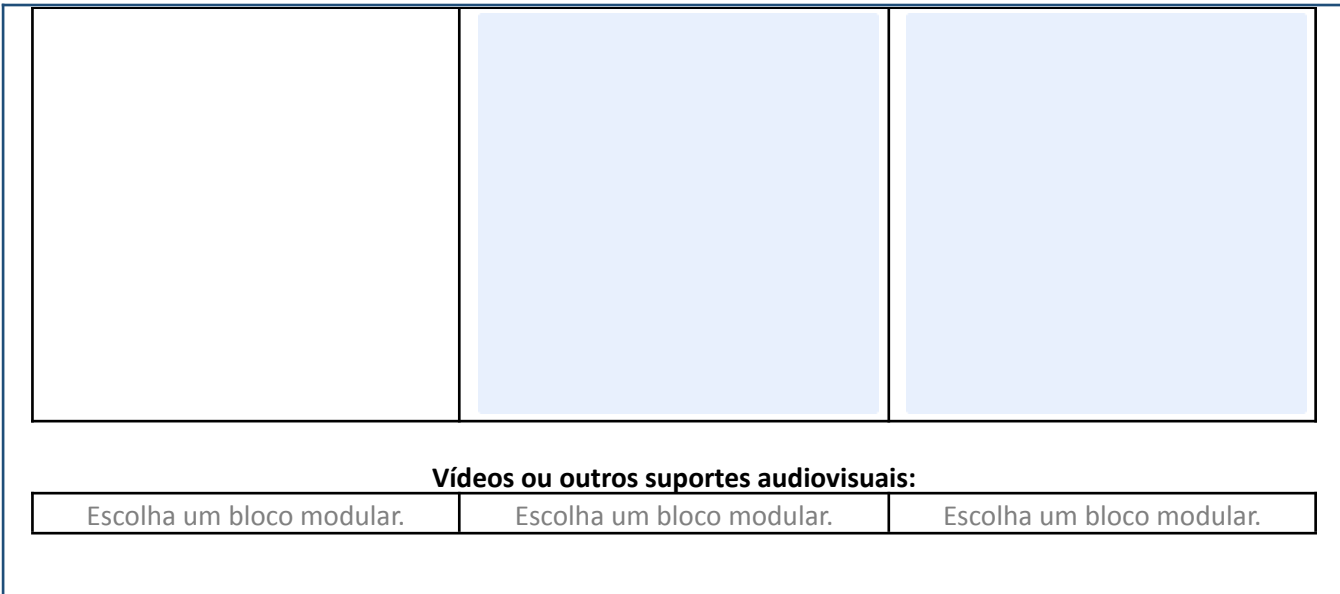